# Lecture 3 October 2, 2023

#### Question

- Policy disallows cheating
  - Includes copying homework, with or without permission
- CS class has students do homework on computer
- Anne forgets to read-protect her homework file
- Bill copies it
- Who breached security?
  - Anne, Bill, or both?

#### Answer Part 1

- Bill clearly breached security
  - Policy forbids copying homework assignment
  - Bill did it
  - System entered unauthorized state (Bill having a copy of Anne's assignment)
- If not explicit in computer security policy, certainly implicit
  - Not credible that a unit of the university allows something that the university as a whole forbids, unless the unit explicitly says so

#### Answer Part 2

- Anne didn't protect her homework
  - Not required by security policy
- She didn't breach security
- If policy said students had to read-protect homework files, then Anne did breach security
  - She didn't do this

# Types of Security Policies

- Military (governmental) security policy
  - Policy primarily protecting confidentiality
- Commercial security policy
  - Policy primarily protecting integrity
- Confidentiality policy
  - Policy protecting only confidentiality
- Integrity policy
  - Policy protecting only integrity

#### Access Control Matrix

- Access Control Matrix Model
- Protection State Transitions
  - Commands
  - Conditional Commands
- Special Rights
- Principle of Attenuation of Privilege

# Description

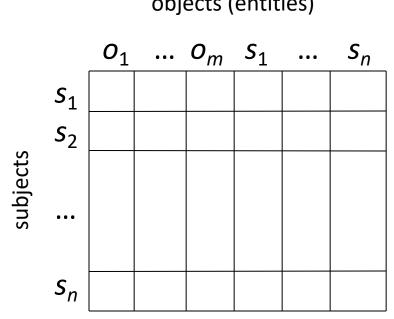

- objects (entities)
- Subjects  $S = \{ s_1, ..., s_n \}$
- Objects  $O = \{ o_1, ..., o_m \}$
- Rights  $R = \{r_1, ..., r_k\}$
- Entries  $A[s_i, o_j] \subseteq R$
- $A[s_i, o_i] = \{r_x, ..., r_y\}$  means subject  $s_i$  has rights  $r_x$ , ...,  $r_y$ over object o<sub>i</sub>

#### Example 1

- Processes *p*, *q*
- Files *f*, *g*
- Rights r, w, x, a, o

|   | f   | g  | р    | q    |
|---|-----|----|------|------|
| р | rwo | r  | rwxo | W    |
| q | а   | ro | r    | rwxo |

#### Example 2

- Host names *telegraph*, *nob*, *toadflax*
- Rights own, ftp, nfs, mail

|           | telegraph | nob                 | toadflax            |
|-----------|-----------|---------------------|---------------------|
| telegraph | own       | ftp                 | ftp                 |
| nob       |           | ftp, mail, nfs, own | ftp, nfs, mail      |
| toadflax  |           | ftp, mail           | ftp, mail, nfs, own |

#### Example 3

- Procedures *inc\_ctr*, *dec\_ctr*, *manage*
- Variable *counter*
- Rights +, -, call

|         | counter | inc_ctr | decctr | manage |
|---------|---------|---------|--------|--------|
| inc_ctr | +       |         |        |        |
| dec_ctr | _       |         |        |        |
| manager |         | call    | call   | call   |

#### State Transitions

- Change the protection state of system
- |- represents transition
  - $X_i \mid -_{\tau} X_{i+1}$ : command  $\tau$  moves system from state  $X_i$  to  $X_{i+1}$
  - $X_i \mid -^* Y$ : a sequence of commands moves system from state  $X_i$  to Y
- Commands often called *transformation procedures*

#### **Primitive Operations**

#### • create subject s; create object o

• Creates new row, column in ACM; creates new column in ACM

#### • destroy subject s; destroy object o

- Deletes row, column from ACM; deletes column from ACM
- enter r into A[s, o]
  - Adds *r* rights for subject *s* over object *o*
- delete r from A[s, o]
  - Removes r rights from subject s over object o

# Creating File

• Process p creates file f with r and w permission
 command create file(p, f)
 create object f;
 enter own into A[p, f];
 enter r into A[p, f];
 enter w into A[p, f];
 enter w into A[p, f];

### Mono-Operational Commands

- Make process p the owner of file g
  command make owner(p, g)
  enter own into A[p, g];
  end
- Mono-operational command
  - Single primitive operation in this command

# Conditional Commands

- Mono-conditional command
  - Single condition in this command

# Multiple Conditions

• Let p give q r and w rights over f, if p owns f and p has c rights over q
command grant • read • file • 2(p, f, q)
 if own in A[p, f] and c in A[p, q]
 then
 enter r into A[q, f];
 enter w into A[q, f];

end

# Copy Flag and Right

- Allows possessor to give rights to another
- Often attached to a right (called a *flag*), so only applies to that right
  - *r* is read right that cannot be copied
  - *rc* is read right that can be copied
- Is copy flag copied when giving *r* rights?
  - Depends on model, instantiation of model

# Own Right

- Usually allows possessor to change entries in ACM column
  - So owner of object can add, delete rights for others
  - May depend on what system allows
    - Can't give rights to specific (set of) users
    - Can't pass copy flag to specific (set of) users

## Attenuation of Privilege

- Principle says you can't increase your rights, or give rights you do not possess
  - Restricts addition of rights within a system
  - Usually *ignored* for owner
    - Why? Owner gives herself rights, gives them to others, deletes her rights.

#### What Is "Secure"?

- Adding a generic right r where there was not one is "leaking"
  - In what follows, a right leaks if it was not present *initially*
  - Alternately: not present *in the previous state* (not discussed here)
- If a system *S*, beginning in initial state *s*<sub>0</sub>, cannot leak right *r*, it is *safe* with respect to the right *r* 
  - Otherwise it is called *unsafe with respect to the right r*

# Safety Question

- Does there exist an algorithm for determining whether a protection system *S* with initial state *s*<sub>0</sub> is safe with respect to a generic right *r*?
  - Here, "safe" = "secure" for an abstract model

#### Mono-Operational Commands

- Answer: yes
- Sketch of proof:

Consider minimal sequence of commands  $c_1, ..., c_k$  to leak the right.

- Can omit **delete**, **destroy**
- Can merge all creates into one

Worst case: insert every right into every entry; with *s* subjects and *o* objects initially, and *n* rights, upper bound is  $k \le n(s+1)(o+1)$ 

#### General Case

- Answer: no
- Sketch of proof:

Reduce halting problem to safety problem

- Map head motion of Turing machine into entering, deleting rights in the access control matrix
- Turing machine symbols mapped into rights
- Head position, end of tape indicated by special rights
- Head motion represented by commands; two sets for R motion
  - One for mid-tape, one for end of tape
- So protection system simulates a Turing machine *exactly*
- TM halts when it enters state  $q_f$ ; this means right has leaked

# Confidentiality Models

- Overview
  - What is a confidentiality model
- Bell-LaPadula Model
  - General idea
  - Informal description of rules
- Tranquility
- Declassification

# Confidentiality Policy

- Goal: prevent the unauthorized disclosure of information
  - Deals with information flow
  - Integrity incidental
- Multi-level security models are best-known examples
  - Bell-LaPadula Model basis for many, or most, of these

# Bell-LaPadula Model, Step 1

- Security levels arranged in linear ordering
  - Top Secret: highest
  - Secret
  - Confidential
  - Unclassified: lowest
- Levels consist are called *security clearance L(s)* for subjects and *security classification L(o)* for objects